# PRESENTATIONS AND WEB PUBLISHING

#### **RPubs**

- <a href="http://rpubs.com/">http://rpubs.com/</a> publishing R Markdown reports and presentation on the web
- Everything public
- Example: "R Cookbook Chapter 11 Linear Regression and ANOVA", <a href="http://rpubs.com/escott8908/RC11">http://rpubs.com/escott8908/RC11</a>

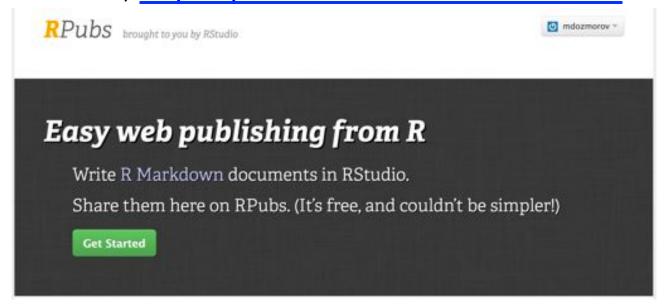

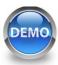

#### R Presentation

 Default presentations in RStudio

 Write in Markdown, render in HTML, publish on RPubs

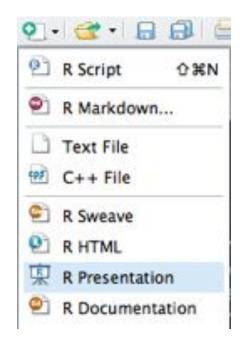

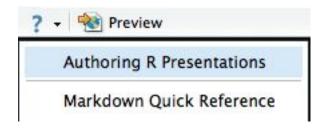

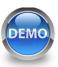

# Formatting R presentations

Presentation format <a href="http://rmarkdown.rstudio.com/ioslides\_presentation\_format.html">http://rmarkdown.rstudio.com/ioslides\_presentation\_format.html</a>

 Beamer a LaTeX document template for creating slides and presentations

- YAML setting output: beamer\_presentation

- Tutorial/example <a href="https://kbroman.wordpress.com/2013/10/07/better-looking-latexbeamer-slides/">https://kbroman.wordpress.com/2013/10/07/better-looking-latexbeamer-slides/</a>

ioslides

YAML setting

Example

default format for Rstudio presentations.

output: ioslides\_presentation

http://www.jvcasillas.com/posts/assets/ioslides/ioslides.html

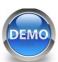

#### Formatting R presentations

• Presentation format <a href="http://rmarkdown.rstudio.com/ioslides\_presentation\_format.html">http://rmarkdown.rstudio.com/ioslides\_presentation\_format.html</a>

Slidy a HTML-based slideshow

- YAML setting output: slidy\_presentation

Tutorial/example <a href="https://www.w3.org/Talks/Tools/Slidy2/#(1)">https://www.w3.org/Talks/Tools/Slidy2/#(1)</a>

reveal.js the HTML presentation framework, highly

customizable

- YAML setting output: revealjs::revealjs\_presentation

Examplehttp://lab.hakim.se/reveal-js/#/

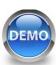

# Slidify

- Customizable presentations in R Markdown. HTMLbased. Can render presentations in any format.
- <a href="http://slidify.org/">http://slidify.org/</a> 5 min video tutorial
- Example: "Slidify: Reproducible HTML Slides from R Markdown", <a href="http://slidify.org/samples/intro/#1">http://slidify.org/samples/intro/#1</a>

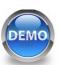

#### Bookdown

 Authoring Books with R Markdown https://github.com/rstudio/bookdown

 https://bookdown.org/ - free books authored with bookdown

 Example: "Bookdown: Authoring Books with R Markdown", <a href="https://bookdown.org/yihui/bookdown/">https://bookdown.org/yihui/bookdown/</a>

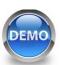

# GitHub pages

 A simple way to make a website using Markdown and git

<a href="https://pages.github.com/">https://pages.github.com/</a> - quick start on one page

 Example: "Easy websites with GitHub Pages", <a href="http://kbroman.org/simple-site/">http://kbroman.org/simple-site/</a>

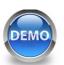

# Publishing articles

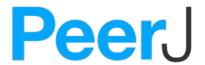

open access peer-reviewed scientific mega journal, <a href="https://peerj.com/">https://peerj.com/</a>

Free preprint submission. Judges scientific/methodological rigor. Does not judge the results (may be null), interest or impact

https://github.com/PeerJ/paper-now

#### **Paper Now**

Create, edit and (optionally) display a journal article, entirely in GitHub.

In contrast to the more traditional process of *submit > peer review > publish* at *PeerJ*, or even the less formal preprints at *PeerJ Preprints* or *arXiv*, *Paper Now* is an experiment to see where the future may go with scholarly communication. Initially, it may be that coauthors collaborate either privately or publicly on GitHub and then proceed to submitting to PeerJ or other journals for formal peer-review or preprinting. Or perhaps this is where the traditional medium of publication begins to diverge. There is no end goal other than to see what the academic community wants, which is why this is completely open to fork, extend, and build upon.